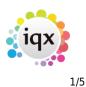

# **Expiry Dates**

The Temp Desk has an Expiry View which shows all Date Criteria / Skills / Questions that have been set up with a number of 'Lead' days to Expiry. This should be used to initiate bulk communications with the Temps needing updating.

## The Expiry view features

If the date is in the future by more days than the Lead number the date is in **black**.

If the date is in the future by fewer days than the Lead number the date is in **blue** to show it is near to expiring.

If the date is in the past the date is in **red** to show that it is Expired.

| Vacancies<br>Temps | - | <u>Search Expan</u>   | nd © Current Pool | Temps to 9               | xpiring<br>xpired Only <u>Clear Column Filter</u> |                          |                           |    |
|--------------------|---|-----------------------|-------------------|--------------------------|---------------------------------------------------|--------------------------|---------------------------|----|
| Placements         |   | Name                  | Alert             | Days<br>before<br>Expiry | CSCS<br>Expiry<br>Lead 30                         | CRB<br>Expiry<br>Lead 60 | Visa<br>Expiry<br>Lead 60 | Î. |
| Transfer           | ▶ | Judy Aldridge         |                   | 353                      | 30/05/2015                                        |                          |                           |    |
| AWR Temps          |   | Parvinder Balou       |                   | 37                       | 18/07/2014                                        |                          |                           |    |
|                    |   | William Joseph Barnar | d                 | 21                       | 03/07/2014                                        | 02/07/2014               |                           |    |
| AWR Checking       |   | Lorraine Beekmeyer    |                   | -77                      | 26/03/2014                                        |                          |                           |    |
| Expiry Dates       |   | Ralph Black           |                   | 20                       | 01/07/2014                                        |                          |                           |    |
|                    |   | Onieka Brown          |                   | 19                       | 30/06/2014                                        |                          | 01/08/2015                |    |
| Reports            |   | Richard Christian But | . LC              | 177                      | 05/12/2014                                        |                          |                           |    |
|                    |   | Ozlem Demirci         |                   | -1101                    | 10/06/2014                                        |                          | 06/06/2011                |    |
|                    |   | Mr Martin Gunnarsson  |                   | 18                       | 29/06/2014                                        |                          | 06/07/2014                |    |
|                    |   |                       |                   | 104                      | 4.0.14.0.1004.4                                   |                          | 4.0.14.0.10000            |    |

To see just the Candidates who have a date due to expire or already expired click one of the radio buttons for **Expired or/and Expiring** 

| Vacancies<br>Temps | Search Expand            | <ul> <li>Current Pool</li> <li>Entire Pool</li> </ul> | Temps to 9               | Show: 💽                   | All<br>Expired and Ex    |                           | xpiring<br>xpired Only | <u>Clear Column Filter</u> |
|--------------------|--------------------------|-------------------------------------------------------|--------------------------|---------------------------|--------------------------|---------------------------|------------------------|----------------------------|
| Placements         | Name                     | Alert                                                 | Days<br>before<br>Expiry | CSCS<br>Expiry<br>Lead 30 | CRB<br>Expiry<br>Lead 60 | Visa<br>Expiry<br>Lead 60 |                        | Í.                         |
| Transfer           | ▶ William Joseph Barnard |                                                       | 21                       | 03/07/2014                | 02/07/2014               |                           |                        |                            |
| AWR Temps          | Lorraine Beekmeyer       |                                                       | -77                      | 26/03/2014                |                          |                           |                        |                            |
| AWK remps          | Ralph Black              |                                                       | 20                       | 01/07/2014                |                          |                           |                        |                            |
| AWR Checking       | Onieka Brown             |                                                       | 19                       | 30/06/2014                |                          | 01/08/2015                |                        |                            |
| Expiry Dates       | Ozlem Demirci            |                                                       | -1101                    | 10/06/2014                | 0                        | 06/06/2011                |                        |                            |
| Deserts            | Mr Martin Gunnarsson     |                                                       | 18                       | 29/06/2014                |                          | 06/07/2014                |                        |                            |

To order by when next Expiring, click on the column Heading 'Days Before Expiry'.

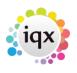

2/5

### 2024/05/21 09:08

Expiry Dates

| Vacancies<br>Temps       |   | Search <u>Expand</u>   | <ul> <li>Current Pool</li> <li>Entire Pool</li> </ul> | Temps to !               | Show: C E                 | NI<br>Expired and Ex     |                           | xpiring<br>xpired Only <u>Clear Column Filter</u> |   |
|--------------------------|---|------------------------|-------------------------------------------------------|--------------------------|---------------------------|--------------------------|---------------------------|---------------------------------------------------|---|
| Placements<br>Timesheets |   | Name                   | Alert                                                 | Days<br>before<br>Expiry | CSCS<br>Expiry<br>Lead 30 | CRB<br>Expiry<br>Lead 60 | Visa<br>Expiry<br>Lead 60 |                                                   | - |
| Transfer                 | > | Ozlem Demirci          |                                                       | -1101                    | 10/06/2014                |                          | 06/06/2011                |                                                   |   |
| AWR Temps                |   | Lorraine Beekmeyer     |                                                       | -77                      | 26/03/2014                |                          |                           |                                                   |   |
| AWK Temps                |   | Mr Martin Gunnarsson   |                                                       | 18                       | 29/06/2014                |                          | 06/07/2014                |                                                   |   |
| AWR Checking             |   | Onieka Brown           |                                                       | 19                       | 30/06/2014                |                          | 01/08/2015                |                                                   |   |
| Expiry Dates             |   | Ralph Black            |                                                       | 20                       | 01/07/2014                |                          |                           |                                                   |   |
|                          |   | William Joseph Barnard |                                                       | 21                       | 03/07/2014                | 02/07/2014               |                           |                                                   |   |
| Reports                  |   | Parvinder Balou        |                                                       | 37                       | 18/07/2014                |                          |                           |                                                   |   |
|                          |   | lan Warnes             |                                                       | 51                       | 01/08/2014                | 30/11/2014               |                           |                                                   |   |

To filter to just one type of Expiry Date - eg. Visa Expiry - click on the column Heading. Only Temps with a date in that column will show. All their other dates remain on view.

| Vacancies<br>Temps | Search Expan         | d Current Pool | Temps to 9               | Show: C E                 | xpiring<br>xpired Only   | <u>Clear Column Filter</u> |  |   |
|--------------------|----------------------|----------------|--------------------------|---------------------------|--------------------------|----------------------------|--|---|
| Placements         | Name                 | Alert          | Days<br>before<br>Expiry | CSCS<br>Expiry<br>Lead 30 | CRB<br>Expiry<br>Lead 60 | Visa<br>Expiry<br>Lead 60  |  | â |
| Transfer           | Dzlem Demirci        |                | -1101                    | 10/06/2014                |                          | 06/06/2011                 |  |   |
| AWR Temps          | Mr Martin Gunnarsson |                | 18                       | 29/06/2014                |                          | 06/07/2014                 |  |   |
|                    | Onieka Brown         |                | 19                       | 30/06/2014                |                          | 01/08/2015                 |  |   |
| AWR Checking       | John Long            |                | 184                      | 12/12/2014                |                          | 12/12/2030                 |  |   |

To clear a filter use the button Clear Column Filter

To include non Current Temp Desk Temps such as pre-registered or not active select **Entire Pool**.

| Vacancies<br>Temps | Search Expand | C Current Pool | Temps to Show            |                           |                          |                           | xpiring<br>Clear Column Filter |  |  |
|--------------------|---------------|----------------|--------------------------|---------------------------|--------------------------|---------------------------|--------------------------------|--|--|
| Placements         | Name          | Alert          | Days<br>before<br>Expiry | CSCS<br>Expiry<br>Lead 30 | CRB<br>Expiry<br>Lead 60 | Visa<br>Expiry<br>Lead 60 | Â                              |  |  |
| Transfer           | Ozlem Demirci |                |                          | 10/06/2014                |                          | 06/06/2011                |                                |  |  |

To search for a Temp by name use the **Search** button and start to type the Temp's keyname.

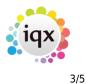

#### 2024/05/21 09:08

#### Temp Desk Desk Week View Year ▼ Weekly Contract ▼ 2011 € 24 € Ends 18/09/2011 (Current) Demo - Industrial 1 Process Update Close Help Current Pool C Expiring Vacancies Search Temps to Show: Clear Column Filter Expand Expired and Expiring C Expired Only Entire Pool Temps Placements X Name Search for Temp Timesheets Search Characters William Joseph Barnard Transfer jam Lorraine Beekmeyer AWR Temps Irene Bingham Payroll No. Surname Forenames Invoice \* AWR Checking **Ralph Black** 0000M1 Faraday Sandra Johnny Bradley Expiry Dates Folorynsho-Hakeem Kehinde Onieka Brown 0000LK Reports Gangar Sandeep Veronica Caldeira Gilsenan Norman Lukas Cerny Gunnarsson Martin NEW Leigh-Ann Cleall Hodo Krenar 0000lW Ozlem Demirci Humphries Stuart 0000KY Sandra Donnelly Imbert Lynsey Kevin Drummond Jalloh Mohamed Paul Dudgeon > Claire Wilfred Edie Janicki Radowid Maxwell Ejikeme Lee Evans 1 <u>0</u>K 🗙 Cancel Sandra Faraday

When the matching surname appears highlighted OK or the Enter key will close the Search and the Temp will be Selected.

|   | Lynsey Imbert   |    | 728 1770672016  |
|---|-----------------|----|-----------------|
|   | Mohamed Jalloh  |    | 737 26/06/2016  |
| 1 | Claire Jamieson | LC | -633 25/09/2012 |
|   | Radowid Janicki |    | 742 01/07/2016  |

To make an individual contact event to send and email or write a letter. Click on the line once to select - then use the Make Contact Event button or F2 to start a Contact Event.

Expiry Dates

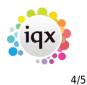

**Expiry Dates** 

#### 2024/05/21 09:08

🕢 All Expiring Current Pool Vacancies Temps to Show Exnand Search сı Temps 🍪 Contact Event Lorraine Beekmeyer Placements Name 2 ିଆ 🛓 ۲ Reports <u>Delete</u> Help Shifts Lorraine Beekmeyer Person \* ELorraine Text Judy Aldridge Timesheets VHS 020 8291 3317 Made By Home Phone Parvinder Balou Letter Text 20/06/2014 Date Transfer William Joseph B 19:31 Time AWR Temps Lorraine Beekme Clearance Contact Type Irene Bingham AWR Checking Summary Ralph Black Outcome Expiry Dates Onieka Brown Callback Reports **Richard Christian** Callback Time 5 Ozlem Demirci Priority Created By Abraham Diallo Mr Martin Gunna Insert Text Spell Check Bridget Jones John Long Send Text Write Letter Send E-mail Victoria Salisbury Viola Scott Ian Warnes

If Text has been set for your Agency use the Insert Text button and select the appropriate one.

# To send emails or print letters in bulk - Mail Merge

Use the **Process** button to take all the visible records to the Person Selector, or select by holding CTRL and click on the required records then use the process button.

| Desk                 |    | View                   | Year                                                  | Week                     |                           |                                   |                          |                                      |                          |                           |
|----------------------|----|------------------------|-------------------------------------------------------|--------------------------|---------------------------|-----------------------------------|--------------------------|--------------------------------------|--------------------------|---------------------------|
| All                  |    | 💌 Weekly Shil          | t 💌 2013 🌩                                            | 18 🌲 Ends                | 11/08/2013                |                                   | Pro                      | <u>bess</u> <u>Up</u>                | <u>date Close</u>        | <u>e Help</u>             |
| Vacancies<br>Temps   | 02 | iearch <u>Expand</u>   | <ul> <li>Current Pool</li> <li>Entire Pool</li> </ul> | Temps to 9               | Show: C E                 | ll<br>xpired and Ex               |                          | xpiring<br>xpired Only               | <u>Clea</u>              | r Column Filter           |
| Placements<br>Shifts |    | Name                   | Alert                                                 | Days<br>before<br>Expiry | CSCS<br>Expiry<br>Lead 30 | Chef<br>Expiry<br>Date<br>Lead 30 | PIN<br>Expiry<br>Lead 60 | duplicate<br>expiry<br>no<br>Lead 45 | CRB<br>Expiry<br>Lead 60 | Visa<br>Expiry<br>Lead 60 |
| Timesheets           |    | Judy Aldridge          |                                                       |                          | 30/05/2015                |                                   |                          |                                      |                          |                           |
| Transfer             | ٠  | Parvinder Balou        |                                                       |                          | 18/07/2014                |                                   |                          |                                      |                          |                           |
| Indifisici           | ٠  | William Joseph Barnard |                                                       | 12                       | 03/07/2014                |                                   |                          |                                      | 02/07/2014               |                           |
| WR Temps             |    | Lorraine Beekmeyer     |                                                       |                          | 26/03/2014                |                                   |                          |                                      |                          |                           |
| WR Checking          |    | Irene Bingham          |                                                       | 2783                     |                           |                                   |                          |                                      |                          | 01/02/2022                |
|                      | >  | Ralph Black            |                                                       |                          | 01/07/2014                |                                   |                          |                                      |                          |                           |

Back to Online Users Guide Back to Temp Desk 2024/05/21 09:08

5/5

Expiry Dates

From: https://iqxusers.co.uk/iqxhelp/ - **iqx** 

Permanent link: https://iqxusers.co.uk/iqxhelp/doku.php?id=ug6\_31&rev=1405510337

Last update: 2017/11/16 21:59

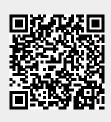